## 关于java数组的深度思考 PDF转换可能丢失图片或格式,建议

https://www.100test.com/kao\_ti2020/138/2021\_2022\_\_E5\_85\_B3\_E 4\_BA\_8Ejava\_c97\_138723.htm 刚刚开始接触java数组的人都会 ,我们也是很可能的。<br>[1] the state of the state of the state of the state of the state of the state of the state of the state of th

, contract the contract of  $C$ 

 $\frac{1}{2}$  , and  $\frac{1}{2}$  , and  $\frac{1}{2}$  , and  $\frac{1}{2}$  , and  $\frac{1}{2}$  , and  $\frac{1}{2}$  , and  $\frac{1}{2}$  , and  $\frac{1}{2}$  , and  $\frac{1}{2}$  , and  $\frac{1}{2}$  , and  $\frac{1}{2}$  , and  $\frac{1}{2}$  , and  $\frac{1}{2}$  , and  $\frac{1}{2}$  , a

 $\text{arr} = \text{newMyClass}[9].$  MyClass  $obj = new MyClass()$ .

```
java\,
```
 $MyClass[$ 

MyClass[] Class

```
arr.getClass() MyClass[].class
    " Class clazz = MyClass[].class.
System.out.println(clazz.getConstructors().length).
\overline{O}clazz.newInstance().
java.lang.InstantiationException: [Larraytest.MyClass.
  " System.out.println(clazz).
```
[Larraytest.MyClass Java Class

arraytest.MyClass

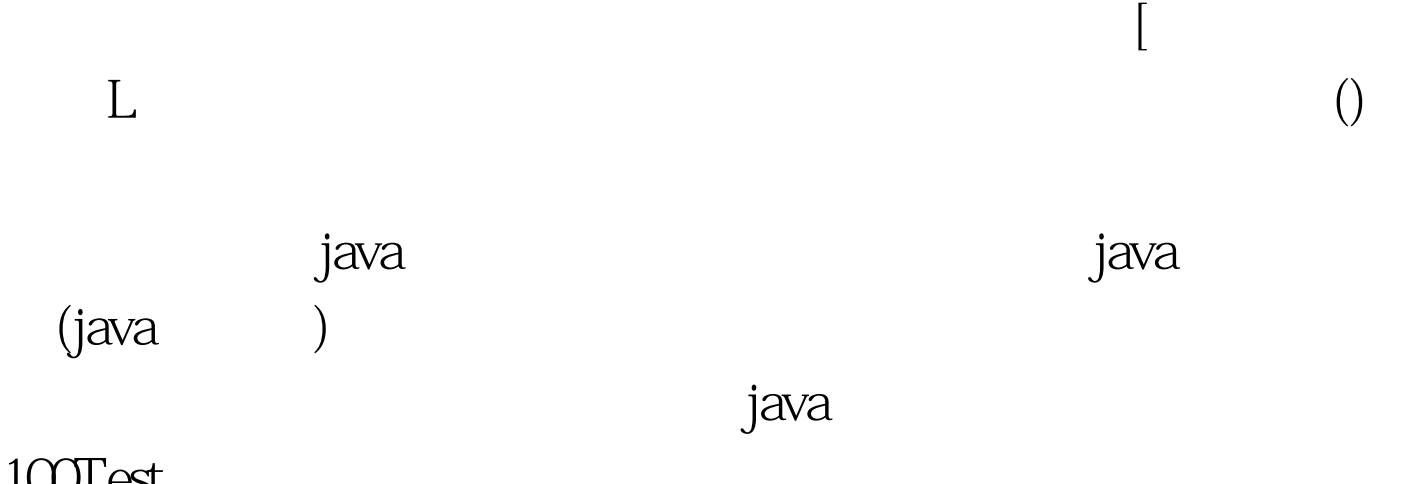

 $100Test$ www.100test.com